Pensieve header: The full \$sl\_2\$ invariant using the Drinfel'd double. Continues 2018-05/ybax.nb, Talks/StonyBrook-1805/ybax.nb, Projects/SL2Portfolio/Logoi.nb.

## Profiling

```
In[ ]:= Once[
         SetDirectory["C:\\drorbn\\AcademicPensieve\\Projects\\SL2Invariant"];
         << KnotTheory`;
         << "../Profile/Profile.m";
        ];
       BeginProfile[];
       Once@PopupWindow[Button["Show Profile Monitor"],
         Dynamic[PrintProfile[], UpdateInterval → 3, TrackedSymbols → {}]]
      Loading KnotTheory` version of January 20, 2015, 10:42:19.1122.
     Read more at http://katlas.org/wiki/KnotTheory.
```
This is Profile.m of http://www.drorbn.net/[AcademicPensieve](http://www.drorbn.net/AcademicPensieve/Projects/Profile/)/Projects/Profile/.

This version: June 2018. Original version: July 1994.

```
Out[ e ]= Show Profile Monitor
```
## External Utilities

In[ ]:= **HL[**ℰ\_**] := Style[**ℰ**, Background → Yellow];**

## Program

```
Program
```
## Internal Utilities

```
Program
```
Canonical Form:

```
Program
```

```
ln[ = ]:=
           CCF[ℰ_] := PPCCF@ExpandDenominator@ExpandNumerator@PPTogether@TogetherPPExp
                          Expand[\mathcal{E}] //. e^{X_-}e^{y_-} \rightarrow e^{X+y} /. e^{X_-} \rightarrow e^{CCF[X]}];
           CF[ \& List \] : CF / \& \&;
           CF[sd_SeriesData] := MapAt[CF, sd, 3];
           CF[\mathcal{E}] := PP_{CF}
@Module
                   \{ \forall s = \text{Cases} \big[ \varepsilon, \big( y \mid b \mid t \mid a \mid x \mid \eta \mid \beta \mid \tau \mid \alpha \mid \xi \big), \infty \big] \cup \{y, b, t, a, x, \eta, \beta, \tau, \alpha, \xi \} \big\},Total[CoefficientRules [Expand<sup>[</sup>\delta], vs] /. (ps \rightarrow c) \rightarrow CCF[c] (Times @@vs<sup>ps</sup>)]
                 ;
```
Program

The Kronecker δ:

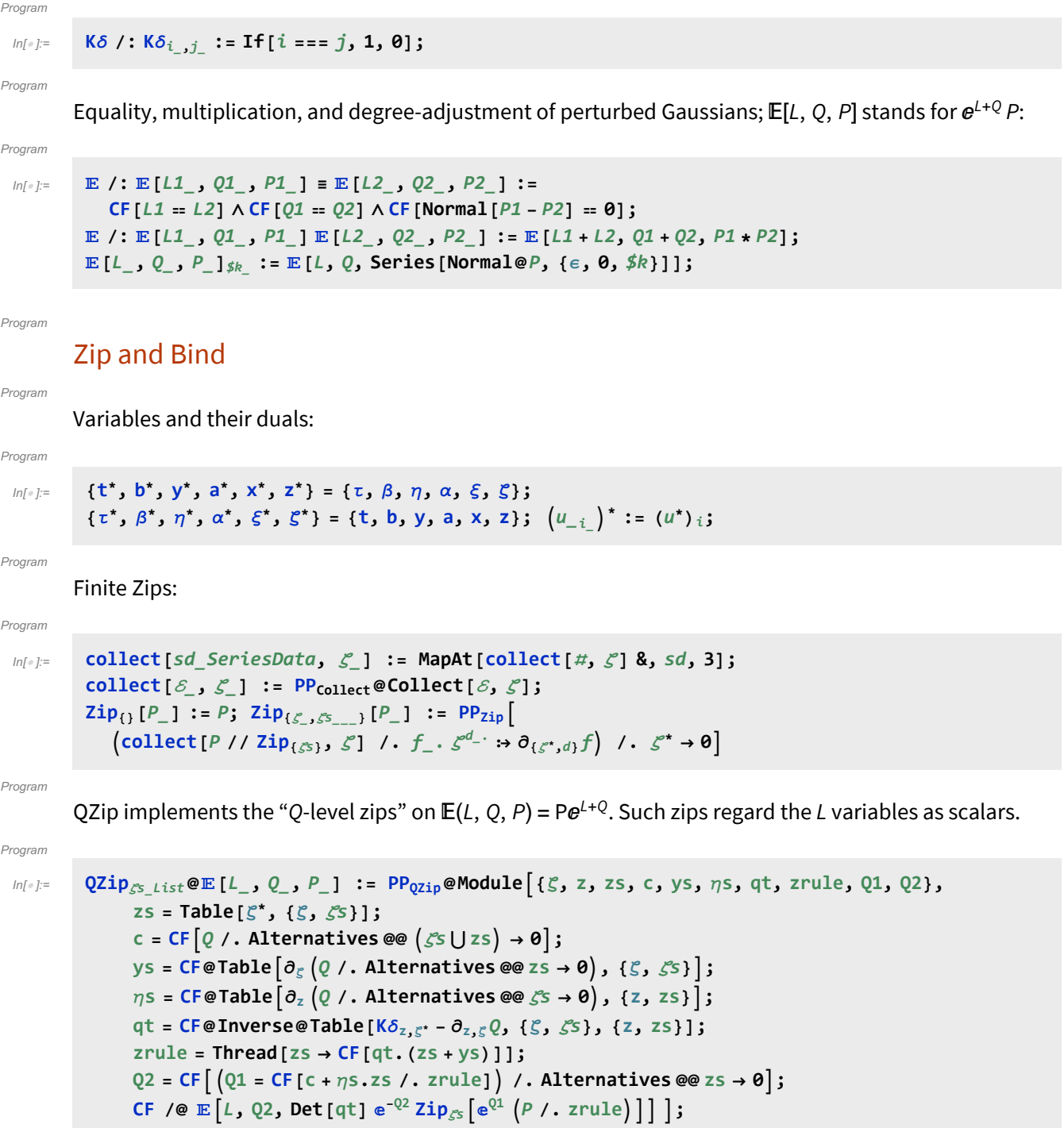

```
In[-] := $T = 1;QZipζs_List@[L_, Q_, P_] :=
          PP_{Qzip}eModule \{\xi, z, zs, c, ys, \eta s, qt, zrule, Q1, Q2, tin = TimeUsed[], out\},zs = Table[ζ*, {ζ, ζs}];
             c = CF[Q \text{ } \textit{}/. Alternatives @@ (S \cup Z \cup Z \cup Z) \rightarrow 0;
             ys = CF@Table∂ζ Q /. Alternatives @@ zs → 0, {ζ, ζs};
             n<sub>5</sub> = <b>CF@Table\begin{bmatrix} \partial_z \left( Q \right) \end{bmatrix}. Alternatives @@ \mathcal{S}s → 0\}, {z, zs}\};
             qt = CF@Inverse@Table[K\delta_{z,\zeta^*} - \partial_{z,\zeta} Q, {\zeta, \zetas}, {z, zs}];
             zrule = Thread[zs → CF[qt.(zs + ys)]];
             Q2 = CF \left[ (Q1 = CF \left[ c + \eta s \cdot zs / c \cdot z \right] \right) /. Alternatives QQ \cdot z \cdot Q;
             out = CF /@ E[L, Q2, Det[qt] \cdot e^{-Q2} \cdot \text{Zip}_{\mathcal{E}S} [e^{Q1}(P \cdot \text{.} xrule) ];
             (*Iftin=TimeUsed[]-tin>$T, $T=2tin; Echo[{tin,ζs,L,Q,P}];*) out ;
```
Program

Upper to lower and lower to Upper:

#### Program

```
ln[ e ]:=
```

```
U21 = \left\{B_{i^-}^{p^-} \rightarrow e^{-p\hbar\gamma b_i}, B^{p^-} \rightarrow e^{-p\hbar\gamma b}, T_{i^-}^{p^-} \rightarrow e^{p\hbar t_i}, T^{p^-} \rightarrow e^{p\hbar t}, \mathcal{R}_{i^-}^{p^-} \rightarrow e^{p\gamma\alpha_i}, \mathcal{R}^{p^-} \rightarrow e^{p\gamma\alpha}\right\};12U = \int e^{c_- \cdot b_{i_-} + d_-} : \rightarrow B_i^{c/(\hbar \gamma)} e^d, e^{c_- \cdot b + d_-} : \rightarrow B^{-c/(\hbar \gamma)} e^d,
          e^{c_- \cdot t_i + d_-} \mapsto \mathsf{T}_i^{c/\hbar} e^d, e^{c_- \cdot t + d_-} \mapsto \mathsf{T}^{c/\hbar} e^d,
          e^{c_- \cdot \alpha_i + d_-} : \rightarrow \mathcal{A}_i^{c/\gamma} e^d, e^{c_- \cdot \alpha + d_-} : \rightarrow \mathcal{A}^{c/\gamma} e^d,
         ⅇℰ_ ⧴ ⅇExpand@ℰ;
```
Program

LZip implements the "L-level zips" on  $E(L, Q, P) = Pe^{L+Q}$ . Such zips regard all of Pe<sup>Q</sup> as a single"P". Here the z's are b and  $\alpha$  and the  $\zeta$ 's are  $\beta$  and  $\alpha$ .

```
In[ ]:= LZipMaxT = 0;
     LZipζs_List@[L_, Q_, P_] :=
        PP_{L2ip}@Module[ {g, z, zs, c, ys, \eta s, 1t, zrule, L1, L2, Q1, Q2, start = TimeUsed[]}, out},zs = Table[ζ*, {ζ, ζs}];
           c = L /. Alternatives @@ ζs ⋃ zs → 0;
           ys = Table∂ζ L /. Alternatives @@ zs → 0, {ζ, ζs};
           ηs = Table∂zL /. Alternatives @@ ζs → 0, {z, zs};
           It = Inverse@Table[K\delta_{z,\zeta^*} - \partial_{z,\zeta}L, {\zeta, \zetas}, {z, zs}];
           zrule = Thread[zs → lt.(zs + ys)];
           L2 = (L1 = c + \eta s \cdot zs \mid l \cdot z = r \cdot u \cdot \text{where} /. Alternatives @@ zs \rightarrow 0;Q2 = Q1 = Q /. U2l /. zrule /. Alternatives @@ zs → 0;
           out = CF /@ (CF / @E[L2, Q2, Det[L] e^{-L2-Q2} Zip_{gs} [e^{L1+Q1} (P / . U21 / . zrule)]] // . 120);If[ (tin = TimeUsed[] - start) > LZipMaxT, LZipMaxT = tin; LZipArgs = {tin, \mathcal{S}s, L, Q, P}};
           out
         ;
```
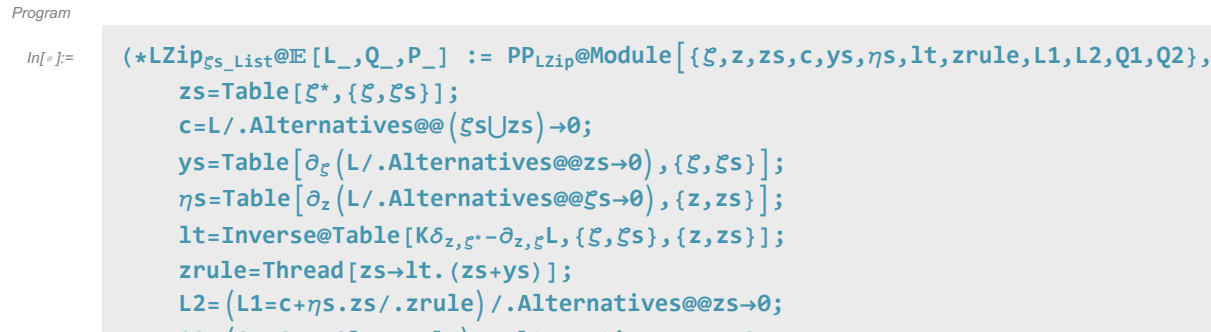

```
Q2=Q1=Q/.U2l/.zrule/.Alternatives@@zs→0;
CF /@ (CF/\mathcal{Q}E[L2,Q2,Det[1t]e^{-L2-Q2}Iip_{cs}[e^{L1+Q1}(P/.U21/.zrule)]]//.12U) ;*)
```
#### $ln[$   $|:$   $|:$ Program

```
B<sub>\{[L_1, R_2] : L R;</sub>
B_{\{is_1\}}[L_E, R_E] := PP_B@Module\{n\}Times
             L /. Table [(v : b | B | t | T | a | x | y)], \rightarrow V_{\text{nei}}, \{i, \{is\}\}],
             R /. Table [(v : β | τ | α | ℜ | ξ |η)<sub>i</sub> → V_{nθi}, {i, {is}}]
           | // LZipjoin@@Table[{\beta_{\text{nei}}, \tau_{\text{nei}}, a_{\text{nei}}},{i,{is}}] // QZipjoin@@Table[{\xi_{\text{nei}}, y_{\text{nei}}},{i,{is}}] ];
B<sub>is</sub> [L_1, R_2] := B_{\{is\}}[L, R];
```
#### Program

#### **E** morphisms with domain and range.

#### Program

```
ln[ \circ ]:=
          Bis_List[d1_→r1_[L1_, Q1_, P1_], d2_→r2_[L2_, Q2_, P2_]] :=
             E(d1UComplement[d2,is]) \rightarrow(r2UComplement[r1,is]) @@B<sub>is</sub>[E[L1, Q1, P1], E[L2, Q2, P2]];
          d1_→r1_[L1_, Q1_, P1_] // d2_→r2_[L2_, Q2_, P2_] :=
             B_{r1}<sub>Q_2</sub>[E_{d1}<sub>\rightarrowr1</sub>[L1, Q_1, P_1], E_{d2}<sub>\rightarrowr2</sub>[L2, Q_2, P_2]];
          d1_→r1_[L1_, Q1_, P1_] ≡ d2_→r2_[L2_, Q2_, P2_] ^:=
              (d1 = d2) \wedge (r1 = r2) \wedge (E[L1, Q1, P1] = E[L2, Q2, P2]);
          d1_→r1_[L1_, Q1_, P1_] d2_→r2_[L2_, Q2_, P2_] ^:=
             (d1⋃d2)→(r1⋃r2) @@ [L1, Q1, P1] [L2, Q2, P2];
          E_d \rightarrow r \left[ L \right], Q \right], P \right]<sub>$k</sub> := E_{d \rightarrow r} @@E \left[ L, Q, P \right]<sub>$k</sub>;
          E[\mathcal{E}_{\text{max}}][i_{\text{max}}] := {\mathcal{E}}
```
Program

#### "Define" code

Program

Define[lhs = rhs, ...] defines the lhs to be rhs, except that rhs is computed only once for each value of \$k. Fancy Mathematica not for the faint of heart. Most readers should ignore.

```
Program
```
 $ln[$   $\circ$  ]:=

```
SetAttributes[Define, HoldAll];
Define[def_, defs__] := Define[def]; Define[defs];;
Define [op_{-is} = \mathcal{E}_z] := Module [{SD, ii, jj, kk, isp, nis, nisp, sis}, Block [{i, j, k},
    ReleaseHold[Hold[
          SD[Op_{nisp,fsk} \text{ Integer}, \text{ PP}_{foot} \text{@Block}[(i, j, k), op_{isp,fsk} = \mathcal{E} \text{; } op_{nis,fsk}]SD[op_{15p}, op_{15p}, op_{15p}, \frac{1}{2}} SD[op_{15p}</sup>, op_{15p}];
        ] /. {SD → SetDelayed,
          is\rho \rightarrow \{ i s \} / \cdot \{ i \rightarrow i \rightarrow j \rightarrow j \rightarrow k \rightarrow k \}nis \rightarrow \{is\} /. \{i \rightarrow ii, j \rightarrow jj, k \rightarrow kk\},
          nisp → {is} /. {i → ii_, j → jj_, k → kk_}
        }] ]]
```
Program

Program

#### Booting Up

```
Inf \circ I:=\oint K = 2; (+\hbar = \gamma = 1;*)
```

```
Program
```

```
ln[ \circ ]:=
                                Define \left[\mathrm{am}_{\mathrm{i,j}\to\mathrm{k}}=\mathbb{E}_{\{\mathrm{i,j}\}\to\mathrm{k}\}}\right]\left(\alpha_{\mathrm{i}}+\alpha_{\mathrm{j}}\right)\,\mathrm{a}_{\mathrm{k}},\,\,\left(\mathrm{e}^{-\gamma\,\alpha_{\mathrm{j}}}\,\xi_{\mathrm{i}}+\xi_{\mathrm{j}}\right)\,\mathrm{x}_{\mathrm{k}},\,\mathrm{1}\right]_{\mathrm{s}\mathrm{k}},\mathsf{b} \mathsf{m}_{i,j,k} = \mathbb{E}_{\{i,j\} \to \{k\}} \left[ (\beta_i + \beta_j) \mathsf{b}_k, (\eta_i + \eta_j) \mathsf{y}_k, e^{\left( e^{-\epsilon \beta_i} - 1 \right) \eta_j \mathsf{y}_k} \right]_{\{k\}}
```
Program

```
ln[ \circ ]:=
```

$$
f_{\rm{max}}
$$

 $\mathsf{Define}\left[\mathsf{R}_{\mathbf{i},\mathbf{j}}=\mathbb{E}_{\{\mathsf{j}\to\{\mathbf{i},\mathbf{j}\}}\left[\hbar\ \mathsf{a}_{\mathbf{j}}\ \mathsf{b}_{\mathbf{i}},\ \hbar\ \mathsf{x}_{\mathbf{j}}\ \mathsf{y}_{\mathbf{i}},\ \mathsf{e}^{\mathsf{A}}\right]\right)$ **k=2**  $\left[\frac{1}{k}\left(1-e^{k\gamma\epsilon\hbar}\right)\right]$  **}**  $\int$  **}**  $\int$  $\overline{R}_{i,j} = \mathbb{E}_{\{\} \to \{i,j\}} \left[ -\hbar a_j b_i, -\hbar x_j y_i / B_i, 1 + \mathbb{I} \mathsf{f} \right]$  \$k = 0, 0,  $(\overline{R}_{\{i,j\},\frac{\$}{k-1}})$  \$k [3] - $(( (\overline{R}_{\{i,j\},\theta})_{\{j\},\{R_{1,2}\},\{\overline{R}_{\{3,4\},\{j\}-1\}\},\mathcal{N}})/(\text{bm}_{i,1\rightarrow i} \text{am}_{j,2\rightarrow j}) )$  //  $(\text{bm}_{i,3\rightarrow i} \text{am}_{j,4\rightarrow j})$  [3]],  $P_{i,j} = \mathbb{E}_{\{i,j\} \to \{\}} [\beta_i \alpha_j / \hbar, \eta_i \xi_j / \hbar, 1 + \text{If } [\$k = 0, 0, (P_{\{i,j\},\$k-1)} \$k[3] \left[\frac{R_{1,2}}{I}, \frac{1}{I}, \frac{1}{I}, \frac{$ 

**\$k+<sup>1</sup> 1 - ⅇγ ϵ ℏ<sup>k</sup> (ℏ yi xj)<sup>k</sup>**

Program

 $ln[$   $\circ$  ]:=

**Define** $\overline{\mathbf{a}}$ **S**<sub>i</sub> =  $\overline{\mathbf{R}}$ <sub>i, j</sub> $\sim$ **B**<sub>i</sub> $\sim$ **P**<sub>i, j</sub> $\overline{\mathbf{b}}$  $\overline{aS_i} = \mathbb{E}_{\{i\} \to \{i\}} \left[ -a_i \alpha_i, -x_i \mathcal{I}_i \xi_i, 1 + \mathbb{I} \mathsf{f} \right]$  \$k = 0, 0,  $(\overline{aS_{\{i\},\{k-1\}\xi_k}}[3]$  - $\left( \left( \overline{\mathsf{aS}}_{\{i\},\theta} \right)_{\$k} \sim \mathsf{B}_{i} \sim \mathsf{aS}_{i} \sim \mathsf{B}_{i} \sim \left( \overline{\mathsf{aS}}_{\{i\},\$k-1} \right)_{\$k} \right) [3] \right]$ 

Program

 $ln[$   $\circ$  ]:=

**Define** $\begin{bmatrix} bS_i = R_{i,1} - B_1 - aS_1 - B_1 - P_{i,1}, \end{bmatrix}$  $\overline{DS}_i = R_{i,1} \cdot B_1 \cdot \overline{AS}_1 \cdot B_1 \cdot P_{i,1}$  $a\Delta_{\mathbf{i}\to\mathbf{j},\mathbf{k}} = (\mathbf{R}_{1,\mathbf{i}} | \mathbf{R}_{2,\mathbf{k}})$  //  $b\mathbf{m}_{1,2\to 3}$  //  $\mathbf{P}_{3,\mathbf{i}}$  $b\Delta_{\mathbf{i}\to\mathbf{j},\mathbf{k}} = (\mathbf{R}_{\mathbf{j},\mathbf{1}} \mathbf{R}_{\mathbf{k},\mathbf{2}})$  //  $a\mathbf{m}_{\mathbf{1},\mathbf{2}\to\mathbf{3}}$  //  $\mathbf{P}_{\mathbf{i},\mathbf{3}}$ 

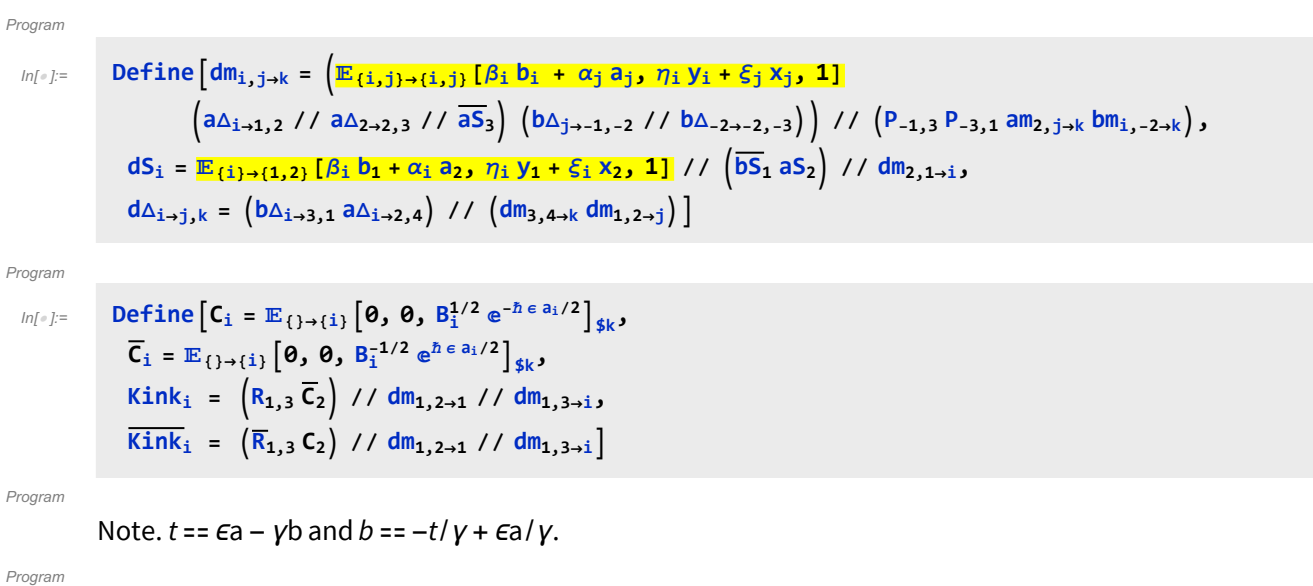

 $ln[$   $\circ$  ]:=

Define  $[b2t_i = \mathbb{E}_{\{i\} \to \{i\}} [\alpha_i a_i - \beta_i t_i / \gamma, \xi_i x_i + \eta_i y_i, e^{\epsilon \beta_i a_i / \gamma}]_{\$k}$  $t2b_i = \mathbb{E}_{\{i\}\rightarrow\{i\}}\left[\alpha_i a_i - \tau_i \gamma b_i, \xi_i x_i + \eta_i y_i, e^{\epsilon \tau_i a_i}\right]_{\sharp k}$ 

# Testing

$$
\begin{array}{l} \lim_{h\rightarrow 0} \text{Block } \left\{ \left( \frac{4}{3}k+1 \right) \int \frac{4}{3}h \cdot \frac{1}{2}h \cdot \frac{1}{2}h \cdot \frac{1}{
$$

Check that on the generators this agrees with our conventions in the handout:

$$
\lim_{n\to\pm} \lim_{n\to\pm} \mathbf{g} \in \left\{ \left\{ \begin{aligned}\n\left[ \begin{array}{c} \mathbf{F}_{1,2} & \mathbf{F}_{1,2} & \mathbf{F}_{1,
$$

#### **Hopf algebra axioms on both sides separately.**

Associativity of am and bm:

$$
\lim_{n\to\infty} \text{Timing@Block} \left[ \{ \$k = 3 \}, \frac{\text{HL } / \text{@} \{ (am_{1,2\to 1} / / am_{1,3\to 1}) = (am_{2,3\to 2} / / am_{1,2\to 1}) , (bm_{1,2\to 1} / / bm_{1,3\to 1}) = (bm_{2,3\to 2} / / bm_{1,2\to 1}) \} \right]
$$

Out[ ]= {0.234375, {True, True} }

R and P are inverses:

$$
\text{Im}[\phi] := \text{Timing@Block}[\{\$k = 3\}, \{R_{i,j}, P_{i,k}, \text{HL}[(R_{i,j} // P_{i,k}) \equiv \mathbb{E}_{\{k\} \to \{j\}}[a_j \alpha_k, x_j \xi_k, 1]]\}]
$$

$$
\text{Out}[\text{F}]=\left\{0.15625,\ \left\{\mathbb{E}_{\{\}\to\{\mathbf{i},\mathbf{j}\}}\left[\hbar\,\mathbf{a}_{\mathbf{j}}\,\mathbf{b}_{\mathbf{i}},\ \hbar\,\mathbf{x}_{\mathbf{j}}\,\mathbf{y}_{\mathbf{i}},\ 1-\frac{1}{4}\left(\gamma\,\hbar^3\,\mathbf{x}_{\mathbf{j}}^2\,\mathbf{y}_{\mathbf{i}}^2\right)\,\varepsilon+\left(\frac{1}{9}\,\gamma^2\,\hbar^5\,\mathbf{x}_{\mathbf{j}}^3\,\mathbf{y}_{\mathbf{i}}^3+\frac{1}{32}\,\gamma^2\,\hbar^6\,\mathbf{x}_{\mathbf{j}}^4\,\mathbf{y}_{\mathbf{i}}^4\right)\,\varepsilon^2+\right.\\\left.\frac{1}{1152}\left(24\,\gamma^3\,\hbar^5\,\mathbf{x}_{\mathbf{j}}^2\,\mathbf{y}_{\mathbf{i}}^2-72\,\gamma^3\,\hbar^7\,\mathbf{x}_{\mathbf{j}}^4\,\mathbf{y}_{\mathbf{i}}^4-32\,\gamma^3\,\hbar^8\,\mathbf{x}_{\mathbf{j}}^5\,\mathbf{y}_{\mathbf{i}}^5-3\,\gamma^3\,\hbar^9\,\mathbf{x}_{\mathbf{j}}^6\,\mathbf{y}_{\mathbf{i}}^6\right)\,\varepsilon^3+0\,[\,\varepsilon]\,\mathbf{1}\,\right\},\\\ \mathbb{E}_{\{\mathbf{i},\mathbf{k}\}\to\{\}}\left[\frac{\alpha_{\mathbf{k}}\,\beta_{\mathbf{i}}}{\hbar},\ \frac{\eta_{\mathbf{i}}\,\xi_{\mathbf{k}}}{\hbar},\ 1+\frac{\gamma\,\eta_{\mathbf{i}}^2\,\xi_{\mathbf{k}}^2\,\varepsilon}{4\,\hbar}+\frac{1}{288\,\hbar^2}\left(36\,\gamma^2\,\hbar^2\,\eta_{\mathbf{i}}^2\,\xi_{\mathbf{k}}^2+40\,\gamma^2\,\hbar\,\eta_{\mathbf{i}}^3\,\xi_{\mathbf{k}}^3+9\,\gamma^2\,\eta_{\mathbf{i}}^4\,\xi_{\mathbf{k}}^4\right)\,\varepsilon^2+\right.\\\left.\left(\frac{1}{24}\,\gamma^3\,\hbar\,\eta_{\mathbf{i}}^2\,\xi_{\mathbf{k}}^2+\frac{1}{6}\,\gamma^3
$$

as and  $\overline{aS}$  are inverses, bs and  $\overline{bS}$  are inverses:

 $\text{Im}\left[\text{Im}\log\left[\text{HL}/\text{D}\left\{\left(\overline{\text{aS}}_1 \text{ // } \text{aS}_1\right) \equiv \mathbb{E}_{\{1\}\rightarrow \{1\}}\left[\text{a}_1 \alpha_1, \text{ x}_1 \xi_1, \text{ 1}\right], \right.\\ \left.\left(\overline{\text{bS}}_1 \text{ // } \text{bS}_1\right) \equiv \mathbb{E}_{\{1\}\rightarrow \{1\}}\left[\text{b}_1 \beta_1, \text{ y}_1 \eta_1, \text{ 1}\right]\right] \right]$ Out[ =  ${0.53125, {\{True, True\}} }$ 

(co)-associativity on both sides

$$
\ln[\bullet] := \text{Timing} \Big[
$$
\n
$$
\text{HL } / \text{ } @ \{ (a\Delta_{1\to 1,2} / / a\Delta_{2\to 2,3}) = (a\Delta_{1\to 1,3} / / a\Delta_{1\to 1,2}), (b\Delta_{1\to 1,2} / / b\Delta_{2\to 2,3}) = (b\Delta_{1\to 1,3} / / b\Delta_{1\to 1,2}), (am_{1,2\to 1} / / am_{1,3\to 1}) = (am_{2,3\to 2} / / am_{1,2\to 1}), (bm_{1,2\to 1} / / bm_{1,3\to 1}) = (bm_{2,3\to 2} / / bm_{1,2\to 1}) \Big\} \Big]
$$

Out[ ]= {0.578125, {True, True, True, True} }

Δ is an algebra morphism

$$
\lim_{n[\infty] \to \infty} \text{Timing}\left[\text{HL } / \text{ } \bigoplus \left\{ \text{ } (am_{1,2\rightarrow 1} \text{ } // } a\Delta_{1\rightarrow 1,2}) = \text{ } ((a\Delta_{1\rightarrow 1,3} a\Delta_{2\rightarrow 2,4}) \text{ } // } (am_{3,4\rightarrow 2} am_{1,2\rightarrow 1})) \text{ } , \right. \\
 \left. \left.\left.\text{ } (bm_{1,2\rightarrow 1} \text{ } // } b\Delta_{1\rightarrow 1,2}) = \left( \text{ } (b\Delta_{1\rightarrow 1,3} ba_{2\rightarrow 2,4}) \text{ } // } (bm_{3,4\rightarrow 2} bm_{1,2\rightarrow 1}) \text{ } \right) \right\} \right]
$$

 $\lambda$ 

Out[#]= {0.78125, {True, True}}

An explicit formula for  $aS_i$ 

$$
\lim_{|n| \leq j \leq n} \text{Timing@Block} \left[ \{ \oint k = 4 \}, \text{ HL} \left[ aS_i \equiv \left( \mathbb{E}_{\{i\} \to \{i,j\}} \left[ -\alpha_i a_j, -\xi_i x_i \right], \right. \right. \right. \\ \left. \text{Sum} \left[ \text{Expand} \left[ \frac{e^{\xi_i x_i} \left( -\hbar \gamma \epsilon \right)^k}{2^k k!} \text{ Nest} \left[ \text{Expand} \left[ x_i^2 \partial_{\{x_i, 2\}} \# \right] \mathbf{g}, \ e^{-\xi_i e^{h \epsilon a_i x_i}}, k \right] \right], \ \{k, 0, \oint k\} \right] \right]_{\$k} / \mathcal{N}
$$

Out[ =  $[4.45313,$  True]

S is convolution inverse of id

$$
\text{Im}[F] = \text{Timing}\left[\text{HL}\left[\frac{H}{H}\right] = \mathbb{E}_{\{1\} \to \{1\}}\left[0, 0, 1\right]\right] \& / \text{Re}\left\{\n \begin{array}{l}\n \left(\frac{a\Delta_{1\to 1,2} - B_1 \sim aS_1}{B_1,2 \sim am_{1,2\to 1}}, \frac{a\Delta_{1\to 1,2} - B_2 \sim aS_2}{B_1,2 \sim am_{1,2\to 1}}, \frac{a\Delta_{1\to 1,2} - B_2 \sim aS_2}{B_1,2 \sim am_{1,2\to 1}}, \frac{a\Delta_{1\to 1,2} - B_2 \sim bS_2}{B_1,2 \sim bm_{1,2\to 1}}\right]\n \end{array}\n \right\}
$$

```
Out[e]= {0.921875, {True, True, True, True} }
```
But not with the opposite product:

$$
\begin{aligned}\n\text{In} & \text{[s]} & \text{In} & \text{[s]} & \text{[Short } [\# \equiv \mathbb{E}_{\{1\} \rightarrow \{1\}} [\,0, \,0, \,1\,]] \, \& \, \text{[e]} \\
& \text{[a} & \text{A}_{1 \rightarrow 1,2} \sim B_1 \sim aS_1 \, \text{[e]} \sim a \text{B}_{1,2} \sim a \text{B}_{2,1 \rightarrow 1}, \, \text{[a} & \text{A}_{1 \rightarrow 1,2} \sim B_2 \sim aS_2 \, \text{[e]} \sim B_{1,2} \sim a \text{B}_{2,1 \rightarrow 1}, \\
& \text{[b} & \text{A}_{1 \rightarrow 1,2} \sim B_1 \sim bS_1 \, \text{[e]} \sim b \text{B}_{1,2} \sim b \text{B}_{2,1 \rightarrow 1}, \, \text{[b} & \text{A}_{1 \rightarrow 1,2} \sim B_2 \sim bS_2 \, \text{[e]} \sim b \text{B}_{1,2} \sim b \text{B}_{2,1 \rightarrow 1} \, \text{[f]} \\
& \text{[1.35938, } & \text{[a]} & \text{[a]} & \text{[a]} & \text{[a]} & \text{[b]} & \text{[b]} & \text{[b]} & \text{[b]} & \text{[b]} & \text{[c]} & \text{[c]} \\
& \text{[b]} & \text{[b]} & \text{[b]} & \text{[c]} & \text{[c]} & \text{[c]} & \text{[d]} & \text{[e]} & \text{[f]} \\
& \text{[a]} & \text{[b]} & \text{[b]} & \text{[b]} & \text{[c]} & \text{[c]} & \text{[f]} & \text{[f]} & \text{[f]} & \text{[f]} \\
& \text{[b]} & \text{[b]} & \text{[c]} & \text{[c]} & \text{[c]} & \text{[f]} & \text{[f]} & \text{[f]} & \text{[f]} & \text{[f]} & \text{[f]} \\
& \text{[f]} & \text{[f]} & \text{[f]} & \text{[f]} & \text{[f]} & \text{[f]} & \text{[f]} & \text{[f]} & \text{[f]} & \text{[f]} & \text{[f]}
$$

S is an algebra anti-(co)morphism

$$
\ln[e] := \text{Timing}\left[\text{HL}/\text{ }[ \text{ }a\text{Im}_{1,2\rightarrow 1} \text{ } \text{ } \text{ }a\text{Im}_{1,2\rightarrow 1} \text{ } \text{ } a\text{Im}_{1,2} \text{ } \text{ } a\text{Im}_{1,2} \text{ } \text{ } a\text{Im}_{2,1} \text{ } \text{ } a\text{Im}_{2,2} \text{ } \text{ } a\text{Im}_{2,2} \text{ } a\text{Im}_{2,2} \text{ } \text{ } a\text{Im}_{2,2} \text{ } \text{ } a\text{Im}_{2,2} \text{ } \text{ } a\text{Im}_{2,2} \text{ } \text{ } a\text{Im}_{2,2} \text{ } \text{ } a\text{Im}_{2,2} \text{ } \text{ } a\text{Im}_{2,2} \text{ } a\text{Im}_{2,2} \text{ } \text{ } a\text{Im}_{2,2}
$$

Out[ =  $[1.42188, {\text{True}}, \text{True}, \text{True}, \text{True} \}$ 

Pairing axioms

```
\mathcal{L}_{\text{In}[\text{m}]} = Timing \left[\text{HL } / \text{@} \left\{ \left( \text{bm}_{1,2\rightarrow 1} \mathbb{E}_{\{3\rightarrow \{3\}} [\alpha_3 a_3, \xi_3 x_3, 1] \right) \right. \sim B_{1,3} \sim P_{1,3} = 0 \right\}(E_{\{1\}\rightarrow\{1\}}[\beta_1 b_1, \eta_1 y_1, 1] E_{\{2\}\rightarrow\{2\}}[\beta_2 b_2, \eta_2 y_2, 1] a\Delta_{3\rightarrow 4,5} - B_{1,4} - P_{1,4} - B_{2,5} - P_{2,5},(b\Delta_{1\rightarrow 1,2} \mathbb{E}_{\{3\}\rightarrow \{3\}} [\alpha_3 a_3, \xi_3 x_3, 1] \mathbb{E}_{\{4\}\rightarrow \{4\}} [\alpha_4 a_4, \xi_4 x_4, 1] - B_{1,3} - P_{1,3} - B_{2,4} - P_{2,4} \equiv\left( \mathbb{E}_{\{1\} \to \{1\}} [\beta_1 \; b_1, \, \eta_1 \; y_1, \, 1] \; \text{am}_{3,4 \to 3} \right) \sim B_{1,3} \sim P_{1,3} \}Out[ = [ 0.640625, {True, True} }
 \mathcal{L}_{\text{sup}} = \text{Timing}\left[\text{HL}/\mathcal{Q}\left\{\left(\left(bS_{1} \mathbb{E}_{\{2\}\rightarrow\{2\}}\left[\alpha_{2} a_{2}, \xi_{2} x_{2}, 1\right]\right) \text{ // } P_{1,2}\right) \equiv \left(\left(\mathbb{E}_{\{1\}\rightarrow\{1\}}\left[\beta_{1} b_{1}, \eta_{1} y_{1}, 1\right] aS_{2}\right) \text{ // } P_{1,2}\right),\left(\overline{bS_1}\ \mathbb{E}_{\{2\}\rightarrow\{2\}}\left[\alpha_2\ a_2,\ \xi_2\ x_2,\ 1\right]\right)\sim B_{1,2}\sim P_{1,2}\equiv \left(\mathbb{E}_{\{1\}\rightarrow\{1\}}\left[\beta_1\ b_1,\ \eta_1\ y_1,\ 1\right]\overline{aS_2}\right)\sim B_{1,2}\sim P_{1,2}\right\}Out[ = [ \{0.421875, {\text{True}}, {\text{True}}\}
```
#### **Tests for the double.**

Check the double formulas on the generators agree with SL2Portfolio.pdf:

```
In[\circ] := Timing@ \{ \}"[a,y]" →
                                     ((\mathbb{E}_{\{\}\rightarrow\{1,2\}}[0, 0, y_2 a_1] \cdot B_{1,2} \cdot dm_{1,2\rightarrow 1}) [3] - (\mathbb{E}_{\{\}\rightarrow\{1,2\}}[0, 0, y_1 a_2] \cdot B_{1,2} \cdot dm_{1,2\rightarrow 1}) [3]),"[b,x]" → {}→{1,2}[0, 0, x2 b1]~B1,2~dm1,2→1[3] -
                                            \left( \mathbb{E}_{\{1 \to \{1,2\}} [\mathbf{0}, \mathbf{0}, \mathbf{X}_1 \mathbf{b}_2] \sim \mathbf{B}_{1,2} \sim \mathsf{dm}_{1,2 \to 1} \right) [\mathbf{3}] \right),"xy-qyx" → {}→{1,2}[0, 0, x1 y2]~B1,2~dm1,2→1[3] -
                                            \left(1+\epsilon\right) \left(\mathbb{E}_{\{\}\to\{1,2\}}[0, 0, y_1 \times_2] \times B_{1,2} \times dm_{1,2\to 1}\right)[3]\right) /. {z_1 → z} // Expand // Factor,
                     \left\{ \right."\Delta(a) "\rightarrow ((\mathbb{E}_{\{\}\rightarrow\{1\}}[0, 0, \mathbb{a}_1]\sim B_1 \sim d\Delta_{1\rightarrow1,2})[3]),
                           "\Delta(X) "\rightarrow ((\mathbb{E}_{\{\}\rightarrow\{1\}}[0, 0, x_1] \sim B_1 \sim d\Delta_{1\rightarrow1,2}) [3]),
                            "\Delta(b) "\rightarrow ((\mathbb{E}_{\{\}\rightarrow\{1\}}[\mathbf{0}, \mathbf{0}, \mathbf{b}_1] \sim \mathbb{B}_1 \sim d\Delta_{1\rightarrow1,2}) [3]),
                            "\Delta(y) * → ((\mathbb{E}_{\{\}\to\{1\}}[\mathbf{0}, \mathbf{0}, \mathbf{y}_1] \sim \mathbb{B}_1 \sim d\Delta_{1\to1,2}) [3])
                        // Simplify,
                      ſ
                               "S(a)" \rightarrow (\left(\mathbb{E}_{\{\}\rightarrow\{1\}}[0, 0, a_1] \cdot B_1 \cdot dS_1) [3]\right),"S(X) " \rightarrow (\left(\mathbb{E}_{\{\}\rightarrow\{1\}}[0, 0, x_1] \cdot B_1 \cdot dS_1) [3]\right),
                              "S(b)" \rightarrow \left( \left( \mathbb{E}_{\{\} \to \{1\}} [0, 0, b_1] \right) \sim B_1 \sim dS_1 \right) [3] \right),\mathbb{I}^{\bullet} 5 (y) \mathbb{I}^{\bullet} \rightarrow \left(\left(\mathbb{E}_{\{\}\rightarrow{1\}}[0, 0, y_1] \sim B_1 \sim dS_1\right)[3]\right) /. {z_1 → z} // Simplify
                   }
\text{Out}[\text{Out}] = \left\{ 10.125, \ \left\{ \left[ \begin{smallmatrix} 1 & 0 \\ 0 & 0 \end{smallmatrix} \right] \right\} \rightarrow -y \ \gamma + 0 \left[ \in \right]^{3}, \ \left[ \begin{smallmatrix} 1 & 0 \\ 0 & 0 \end{smallmatrix} \right] \rightarrow x \in +0 \left[ \in \right]^{3}, \right.xy-qyx \rightarrow \frac{1 - B}{\sqrt{2}}ℏ
                                                                 + (a B – x y + x y \gamma \hbar) \in + \left(-\frac{1}{\sqrt{2}}\right)2
                                                                                                                                            a^2 B h + \frac{1}{2}2
                                                                                                                                                                     x y \gamma^2 \hbar^2 \big| \epsilon^2 + 0 [\epsilon]^3 \big|,
                      \{\triangle(\mathsf{a}) \rightarrow (\mathsf{a_1} + \mathsf{a_2}) + \mathsf{O}\{\in\}^3, \triangle(\mathsf{x}) \rightarrow (\mathsf{x_1} + \mathsf{x_2}) - \mathsf{\hbar}\,\mathsf{a_1}\,\mathsf{x_2} \in +\frac{1}{\mathsf{\hbar}}\,\frac{1}{2} \hbar^2 a<sub>1</sub><sup>2</sup> x<sub>2</sub> \in<sup>2</sup> + 0[\in]<sup>3</sup>,
                       \Delta(b) \rightarrow (b_1 + b_2) + 0 \in ]^3, \Delta(y) \rightarrow (y_1 + B_1 y_2) + 0 \in ]^3,
                      \left\{S\left(\mathsf{a}\right)\rightarrow-\mathsf{a}+\mathsf{0}\left[\in\right]^3\right\}, S\left(x\right)\rightarrow-\mathsf{x}-\mathsf{a}\times\hbar\in-\frac{1}{2}\,\left(\mathsf{a}^2\times\hbar^2\right)\,\in^2+\mathsf{0}\left[\in\right]^3\right\}S(b) \rightarrow -b + 0 [\in]^{3}, S(y) \rightarrow -\frac{y}{y}B
                                                                                                          + \frac{y \gamma \hbar \epsilon}{B} - \frac{(y \gamma^2 \hbar^2) \epsilon^2}{2 B} + 0 [\epsilon]^3 \}
```

```
(co)-associativity
In[<i>e</i>] := Timing
           HL /@ \left\{ (d\Delta_{1\rightarrow 1,2}/d\Delta_{2\rightarrow 2,3}) \equiv (d\Delta_{1\rightarrow 1,3}/d\Delta_{1\rightarrow 1,2}), (dm_{1,2\rightarrow 1}/dm_{1,3\rightarrow 1}) \equiv (dm_{2,3\rightarrow 2}/dm_{1,2\rightarrow 1}) \right\}Out[\bullet]= {6.25, {True, True}}
         Δ is an algebra morphism
\ln[\ln[\ln[\ln[\ln[\ln(1,2.4] \sim B_1 \sim d\Delta_{1-1,2}] = (d\Delta_{1-1,3} d\Delta_{2-2,4}) \sim B_{1,2,3,4} \sim (dm_{3,4-2} dm_{1,2-1})]Outf = 1= {7.4375, True}
         S_2 inverts R, but not S_1:
In[<i>n</i>] = Timing
@{R_{1,2}} \sim B_1 \sim dS_1
≡ \overline{R}_{1,2}, HL[R_{1,2} \sim B_2 \sim dS_2
≡ \overline{R}_{1,2}]\textcolor{black}{\mathsf{Out}}[ = \{ \textbf{0.984375} , \{ \frac{\textbf{1}}{\textbf{1}}-\frac{1}{4} \left(4 \gamma \epsilon \hbar^2 B_1^2 x_2 y_1 - 2 \gamma^2 \epsilon^2 \hbar^3 B_1^2 x_2 y_1 + 4 \gamma \epsilon^2 \hbar^3 a_2 B_1^2 x_2 y_1 + 4 B_1^3 \right)8\ \gamma^2\ \epsilon^2\ \hbar^4\ B_1\ x_2^2\ y_1^2-4\ \gamma\ \epsilon^2\ \hbar^4\ {\mathsf a}_2\ {\mathsf B}_1\ x_2^2\ y_1^2-3\ \gamma^2\ \epsilon^2\ \hbar^5\ x_2^3\ y_1^3 \big\rangle\ =\ {\mathsf 0}\,,\ \text{True} \big\} \big\}S is convolution inverse of id
 In[ ]:= TimingHL[# ≡ {1}→{1}[0, 0, 1]] & /@
             \left\{ \left( d_{\Delta_{1+1},2} \sim B_1 \sim dS_1 \right) \sim B_{1,2} \sim dm_{1,2\rightarrow 1}, \left( d_{\Delta_{1+1},2} \sim B_2 \sim dS_2 \right) / / d m_{1,2\rightarrow 1} \right\}Out[e]= {11.5, {True, True}}
         S is a (co)-algebra anti-morphism
In[ ]:= TimingHL /@
             Expand /@ \{dm_{1,2\to1}\sim B_1\sim dS_1 \equiv (dS_1 dS_2) \sim B_{1,2}\sim dm_{2,1\to1}, dS_1\sim B_1 \sim d\Delta_{1\to1,2} \equiv d\Delta_{1\to2,1}\sim B_{1,2}\sim (dS_1 dS_2)\}Out[ = [20.7344, {\text{True}}, \text{True}]Quasi-triangular axiom 1: 
ln[-] = Timing@HL [R_{1,2} \sim B_1 \sim d\Delta_{1 \to 1,3} = (R_{1,4} R_{3,2}) \sim B_{2,4} \sim dm_{2,4 \to 2}]Out[ = ]= {0.796875, True}
         Quasi-triangular axiom 2: 
In[ ]:= Timing@HLdΔ1->1,2 R3,4~B1,2,3,4~dm1,3→1 dm2,4→2 ≡ dΔ1→2,1 R3,4~B1,2,3,4~dm3,1→1 dm4,2→2
Outfel = {7.85938, True}
         The Drinfel'd element inverse property, (u_1 \overline{u}_2) \sim B_{1,2} \sim dm_{1,2\rightarrow 1} \equiv \mathbb{E}[0, 0, 1]:
In[ ]:= Timing@HLR1,2~B1~dS1~B1,2~dm2,1→i R1,2~B2~dS2~B2~dS2~B1,2~dm2,1→j~Bi,j~dmi,j→i ≡
               {\bf E}_{\{ \} \to \{i \}}[0, 0, 1]Out[e]= {3.6875, True}
         The ribbon element v satisfies v^2 = S(u) u. The spinner C=uv<sup>-1</sup>. It is convenient to compute z = S(u) u^{-1}which is something easy.
```

$$
\lim_{|x| \to 1} \text{ Tining} \Theta \text{Block} \left\{ \left( 8k = 2 \right), \quad \left( \left( \left( 8_{1,2} - 8_{1,2} - 6 \ln_{2,1} - 4 \ln_{2,1} - 1 \right) - 8_{1,1} - 6_{2,1} \right) \left( 8_{1,2} - 8_{2} - 6_{2} - 8_{2} - 8_{2} - 8_{2} - 8_{2} - 8_{1,2} - 4 \ln_{2,1} - 1 \right) \right\} - 8_{1,1} - 4 \ln_{1,1} - 1
$$
\n
$$
\text{Cov}(x) = \left\{ 4.85938, \quad \mathbb{E} \left( 1 - (1) \left\{ 8, 0, \frac{1}{B_1} + \frac{h \cdot 8_{1} \cdot \varepsilon}{B_1} + \frac{h^2 \cdot 8_{1}^{2} \cdot \varepsilon^{2}}{2 B_1} + 0 \left[ \varepsilon \right]^{3} \right\} \right\}
$$
\n
$$
\text{Cov}(x) = \text{Tining} \Theta \text{Block} \left\{ \left( 8k = 2 \right), \text{ HL } \Theta \left\{ \left( \left( \varepsilon, \overline{C}_1 \right) - 8_{1,1} - 6 \ln_{1,1} - 1 \right) \left[ 8, 0, 1 \right], \left( \overline{C}_1, \overline{C}_1 \right) - 8_{1,1} - 6 \ln_{1,1} - 1 \right] \right\}
$$
\n
$$
\text{Cov}(x) = \text{Tining} \Theta \text{E} \text{RE} \left\{ \left( \left[ \left( 8, 2 + 8 \ln_{2} \right) - 6 \ln_{2,1} \ln_{2} \right] \left( 8, 0, 1 \right] \right] \& \Theta \right\}
$$
\n
$$
\text{Red}(x) = \text{Tusing} \Theta \text{RE} \left\{ \left[ \left( 8, 1, 8 \ln_{2} \right) - 8_{1,1,2} \ln_{2} \left( 4 \ln_{2,2} \ln_{2,2} \right) \left( 8, 0, 1 \right] \right] \& \Theta \right\}
$$
\n
$$
\text{Cov}(x) =
$$

$$
\frac{b_1}{1 - B_1 + B_1^2} - \left(\hbar B_1 \left(-a_1 \left(-1 + B_1 - B_1^3 + B_1^4\right) + \gamma \left(B_1 - 2 B_1^2 - 2 B_1^4 + 2 \hbar x_1 y_1 + B_1^3 \left(3 + 2 \hbar x_1 y_1\right)\right)\right) \in \right) /
$$
\n
$$
\left(1 - B_1 + B_1^2\right)^3 + O\left[\in \right]^2 \right], \quad E_{\{\} \to \{1\}} \left[\emptyset, \emptyset,
$$
\n
$$
\frac{T}{1 - T + T^2} + \left(T \hbar \left(T \left(-1 + 2 T - 3 T^2 + 2 T^3\right) \gamma + 2 \left(-1 + T - T^3 + T^4\right) a_1 - 2 \left(1 + T^3\right) \gamma \hbar x_1 y_1\right) \in \right) /
$$
\n
$$
\left(1 - T + T^2\right)^3 + O\left[\in \right]^2 \right] \}
$$

 $ln[$   $\circ$  ]:= Program

```
Define\begin{bmatrix} kR_{i,j} = R_{i,j} / l \\ 0 & 0 \end{bmatrix} b<sub>2ti</sub> b<sub>2tj</sub> / <b>t<sub>ijj</sub> \rightarrow t,
  \overline{kR_i}, j = \overline{R_i}, j \neq j (b2t<sub>i</sub> b2t<sub>j</sub>) \neq j. {t<sub>i|j \rightarrow t</sub>, T_{i|j} \rightarrow T},
  km_{i,j\rightarrow k} = (t2b_i t2b_j) // dm_{i,j\rightarrow k} // b2t_k /. \{t_k \rightarrow t, T_k \rightarrow T, \tau_{i,j} \rightarrow \emptyset\},
  kC_i = C_i // b2t_i /. T_i \rightarrow T,
   \overline{kC_i} = \overline{C_i} // b2t_i /. T_i \rightarrow T,
   kKink_i = Kink_i // b2t_i /. \{t_i \rightarrow t, T_i \rightarrow T\},
   \overline{\text{kkink}}_i = \overline{\text{Kink}}_i // \overline{\text{b2t}}_i /. \{\text{t}_i \rightarrow \text{t}, \ \text{T}_i \rightarrow \text{T}\}\
```
In[ ]:= **Timing@Block{\$k = 1},**  $Z = kR_{1,5} kR_{6,2} kR_{3,7} \overline{kC_4} \overline{kKink_8} \overline{kKink_9} \overline{kKink_{10}};$ **Do[Z = Z~B1,r~km1,r→1, {r, 2, 10}]; Simplify /@ Z**

$$
\text{Out} = \frac{T}{1 - T + T^2} + (T \hbar (T (-1 + 2T - 3T^2 + 2T^3) \gamma + 2 (-1 + T - T^3 + T^4) a_1 - 2 (1 + T^3) \gamma \hbar x_1 y_1) \in) /
$$
\n
$$
(1 - T + T^2)^3 + O[\epsilon]^2]
$$

RVK, rot, Z from 2016-09/OneSmidgen.nb. See also local version in this folder.

Program

Some details of the code below are at [http://drorbn.net/bbs/show?shot=Dror-160920-151350.jpg.](http://drorbn.net/bbs/show?shot=Dror-160920-151350.jpg)

```
ln[ e ]:=
Program
            RVK::usage =
                "RVK[xs, rots] represents a Rotational Virtual Knot with a list of n Xp/Xm crossings
                   xs and a length 2n list of rotation numbers rots. Crossing
                   sites are indexed 1 through 2n, and rots〚k〛 is the rotation
                   between site k-1 and site k. RVK is also a casting operator
                   converting to the RVK presentation from other knot presentations.";
 ln[ e ]:=
Program
            RVK[pd_PD] := PPRVK@Module{n, xs, x, rots, front = {0}, k},
                   n = Length@pd; rots = Table[0, {2 n}];
                    \mathsf{x} \mathsf{s} = \mathsf{Cases}\big[\mathit{pd},\ \mathsf{x\_X} \Rightarrow \big\{ \begin{array}{l} \mathsf{Xp}\, [\mathsf{x}\, [\![4]\!],\ \mathsf{x}\, [\![1]\!]\big\} \end{array} \big\vert \begin{array}{l} \mathsf{PositiveQ@}\, \mathsf{x} \\ \mathsf{Xm}\, [\mathsf{x}\, [\![2]\!],\ \mathsf{x}\, [\![1]\!]\big] \end{array} \big\vert \begin{array}{l} \mathsf{PositiveQ@}\, \mathsf{x} \\ \mathsf{True} \end{array} \big\vert \big\} \big\}Fork = 0, k < 2 n, ++k, Ifk ⩵ 0 ∨ FreeQ[front, -k],
                       front = Flatten\left[\text{front } / \cdot \mathbf{k} \rightarrow \left(\text{xs } / \cdot \right) \right]Xp[k + 1, l_] Xm[l_, k + 1] ⧴ {l, k + 1, 1 - l},
                                   Xp[l_, k+1] | Xm[k+1, l_.] → (++roots[[l]]; {1-l, k+1, l}),
                       Cases[front, k -k] /. {k, -k} ⧴ --rots〚k + 1〛;
                     ;
                   RVK[xs, rots] ;
            RVK[K_] := RVK[PD[K]];
```
 $ln[n] = XS = \text{Cases} [pd, x_X] \rightarrow \text{If} [\text{PositiveQ@X, Xp}[X[[4]], X[[1]]], Xm[X[[2]], X[[1]])];$ 

```
In[ ]:= RVK[Knot[10, 100]]
          KnotTheory: Loading precomputed data in PD4Knots`.
  \circои\{ \text{SWR} \mid \text{Xp}[1, 6], \text{Xp}[5, 18], \text{Xm}[13, 20], \text{Xm}[7, 14], \text{Xm}[3, 10], \text{Xm}[9, 16], \text{Xm}[11, 4], \text{Xm}[15, 8], \}\text{Xm}[19, 12], \text{Xp}[17, 2], \{0, 0, 0, 0, -1, 0, 0, 0, 0, 0, 0, 0, 1, 0, 0, 0, 0, 0, 0\}]ln[ \circ ]:=
Program
            rot[i_, 0] := E_{\{}\}<sub>+{i}</sub>[0, 0, 1];
           rot[i_, n_] := Module{j},
                rot[i, n] = If[n > 0, rot[i, n-1] kC_i, rot[i, n+1] kC_i]/km_{i, i \rightarrow i};Inf \circ I:=Program
           Z[K_] := Z[RVK@K];
           Z[rvk_RVK] := (*Z[rvk] =*)
             PP"Z"@Module{todo, n, rots, ζ, done, st, cx, ζ1, i, j, k, k1, k2, k3},
                 {todo, rots} = List @@ rvk;
                AppendTo[rots, 0];
                n = Length[todo];
                 ζ = {}→{0}[0, 0, 1];
                done = {0};
                 st = Range[0, 2 n + 1];
                While[Echo\otimestodo =!= {},
                  \{c x\} = MaximalBy[todo, Length[done \bigcap \{ \# \llbracket 1 \rrbracket, \# \llbracket 2 \rrbracket, \# \llbracket 1 \rrbracket - 1, \# \llbracket 2 \rrbracket - 1 \} \rrbracket &, 1];
                  {i, j} = List @@ cx;
                  ζ1 = SwitchHead[cx],
                      Xp, (kR_{i,j} \overline{kKink}_k // km_{j,k\rightarrow j},
                      Xm, \left(\overline{KR}_{i,j} kKink<sub>k</sub>\right) // km<sub>j, k→j</sub>
                    ;
                  ζ1 = rot[k, rots〚i〛] ζ1 // kmk,i→i; rots〚i〛 = 0;
                  \zeta_1 = (\zeta_1 \text{ rot}[k, \text{rots}[i+1]]) // km_{i,k+1}; \text{rots}[i+1]] = 0;ζ1 = rot[k, rots〚j〛] ζ1 // kmk,j→j; rots〚j〛 = 0;
                  \zeta_1 = (\zeta_1 \text{ rot}[k, \text{rots}[j+1]]) // km_{j,k+1}; \text{rots}[j+1]] = 0;ζ *= ζ1;
                  If [MemberQ[done, i], \mathcal{E} = \mathcal{E} // km_{i,i+1\to i}; st = st /. st [i + 2] \to st [i + 1]];
                  If [MemberQ[done, i-1], \mathcal{E} = \mathcal{E} // km_{st}<sub>[i]</sub>, _{s \to st}[i]; st = st /. st [i + 1] \to st [i]];
                  If[MemberQ[done, j], \mathcal{E} = \mathcal{E} // km<sub>i,j+1→j</sub>; st = st /. st[[j + 2]] → st[[j + 1]];
                  If [MemberQ[done, j-1], \mathcal{E} = \mathcal{E}/\sqrt{km_{\text{st}}m_{\text{st}}}; st = st /. st[j+1] → st[j]];
                  done = done ⋃ {i - 1, i, j - 1, j};
                  todo = DeleteCases[todo, cx]
                 ;
                Simplify \neq (\subseteq \neq (x<sub>0</sub> \rightarrow x<sub>1</sub>, y<sub>0</sub> \rightarrow y<sub>1</sub>, a<sub>0</sub> \rightarrow a})
               1
```
Knot

In[ ]:= **\$k = 1; Timing@Z@Knot[10, 100]**

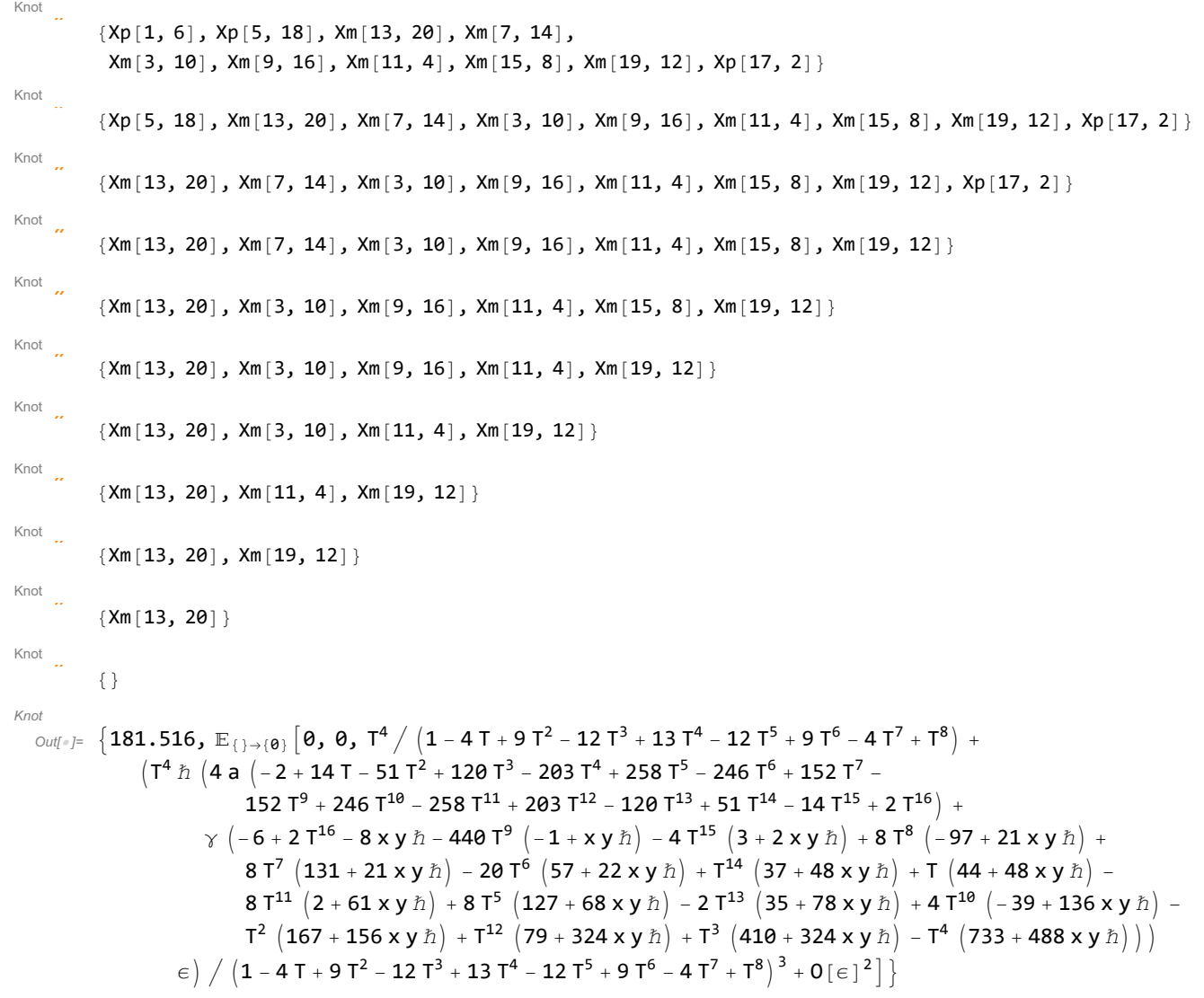

In[ ]:= **EndProfile[];** In[ ]:= **PrintProfile[]** Profile  $_{Out[\,\circ\,J^{\pm}\,]}$  ProfileRoot is root. Profiled time: 311.48 Profile  $($  1)  $0.172/ 181.500$  above Z ( 157) 0.561/ 111.572 above B ( 37) 0.141/ 18.253 above Boot ( 147) 0.046/ 0.124 above CF ( 2) 0.031/ 0.031 above RVK CF: called 13049 times, time in 76.079/208.54 ( 2694) 31.909/ 144.620 under LZip ( 147) 0.046/ 0.124 under ProfileRoot ( 10208) 44.124/ 63.796 under QZip ( 39202) 35.797/ 132.461 above CCF LZip: called 294 times, time in 64.246/218.808 ( 294) 64.246/ 218.808 under B

( 2694) 31.909/ 144.620 above CF ( 294) 1.879/ 9.942 above Zip Together: called 160474 times, time in 56.495/112.293 ( 160474) 56.495/ 112.293 under CCF ( 160474) 20.258/ 55.798 above Exp CCF: called 160474 times, time in 55.708/168.001 ( 39202) 35.797/ 132.461 under CF ( 121272) 19.911/ 35.540 under Exp ( 160474) 56.495/ 112.293 above Together QZip: called 294 times, time in 20.514/91.236 ( 294) 20.514/ 91.236 under B ( 10208) 44.124/ 63.796 above CF ( 294) 1.565/ 6.926 above Zip Exp: called 160474 times, time in 20.258/55.798 ( 160474) 20.258/ 55.798 under Together ( 121272) 19.911/ 35.540 above CCF Zip: called 2675 times, time in 13.889/55.743 ( 294) 1.879/ 9.942 under LZip ( 294) 1.565/ 6.926 under QZip ( 2087) 10.445/ 38.875 under Zip ( 2675) 2.979/ 2.979 above Collect ( 2087) 10.445/ 38.875 above Zip Collect: called 2675 times, time in 2.979/2.979 ( 2675) 2.979/ 2.979 under Zip B: called 294 times, time in 0.749/310.793  $($  72)  $0.141/ 181.140$  under Z ( 65) 0.047/ 18.081 under Boot ( 157) 0.561/ 111.572 under ProfileRoot ( 294) 64.246/ 218.808 above LZip ( 294) 20.514/ 91.236 above QZip Boot: called 59 times, time in 0.36/25.582  $($  3)  $0/$  0.188 under Z ( 19) 0.219/ 7.141 under Boot ( 37) 0.141/ 18.253 under ProfileRoot ( 65) 0.047/ 18.081 above B ( 19) 0.219/ 7.141 above Boot Z: called 1 times, time in 0.172/181.5 ( 1) 0.172/ 181.500 under ProfileRoot  $($  72)  $0.141/ 181.140$  above B  $($  3)  $0/$  0.188 above Boot RVK: called 2 times, time in 0.031/0.031 ( 2) 0.031/ 0.031 under ProfileRoot